```
public static final FunctionProcessor ONEFUNCTION = new AbstractFunctionProcessor(){
        //idpluginIDcom.fr.plugin.MultiLevelReport
         @Override
         public int getId(){
                int id = FunctionHelper.generateFunctionID(pluginID);
                return id;
         }
         //
         @Override
         public String getLocaleKey() {
                return "FS-Plugin_Title";//
         }
};
```

```
FunctionProcessor processor=ExtraClassManager.getInstance().getFunctionProcessor();
if(processor!=null){
        processor.recordFunction(ONEFUNCTION);
}
```
## **jar2016-01-06.**

---

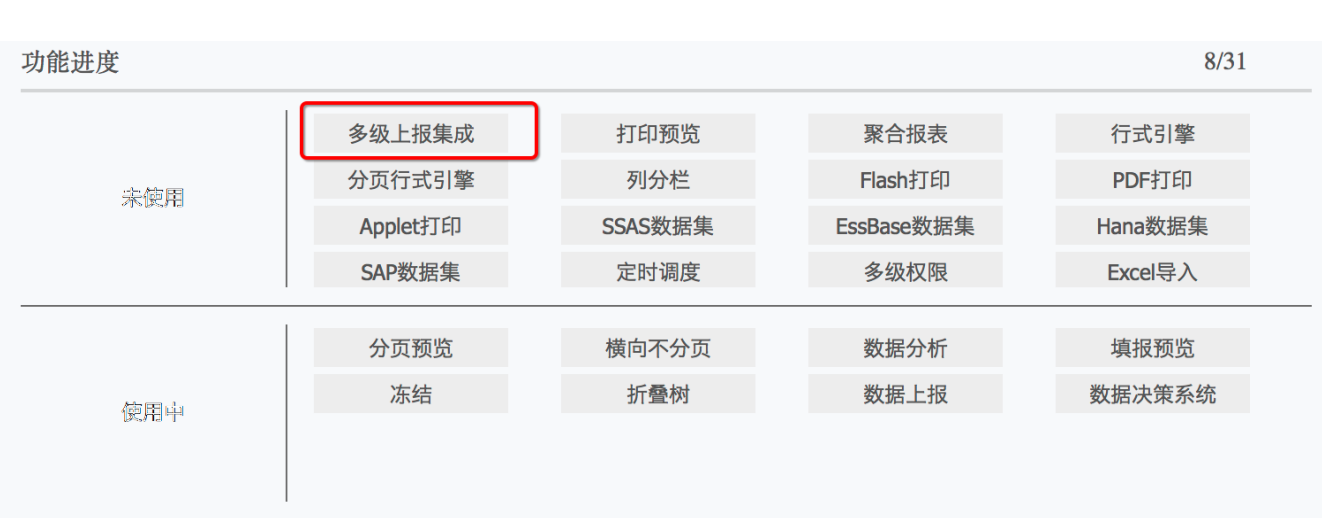

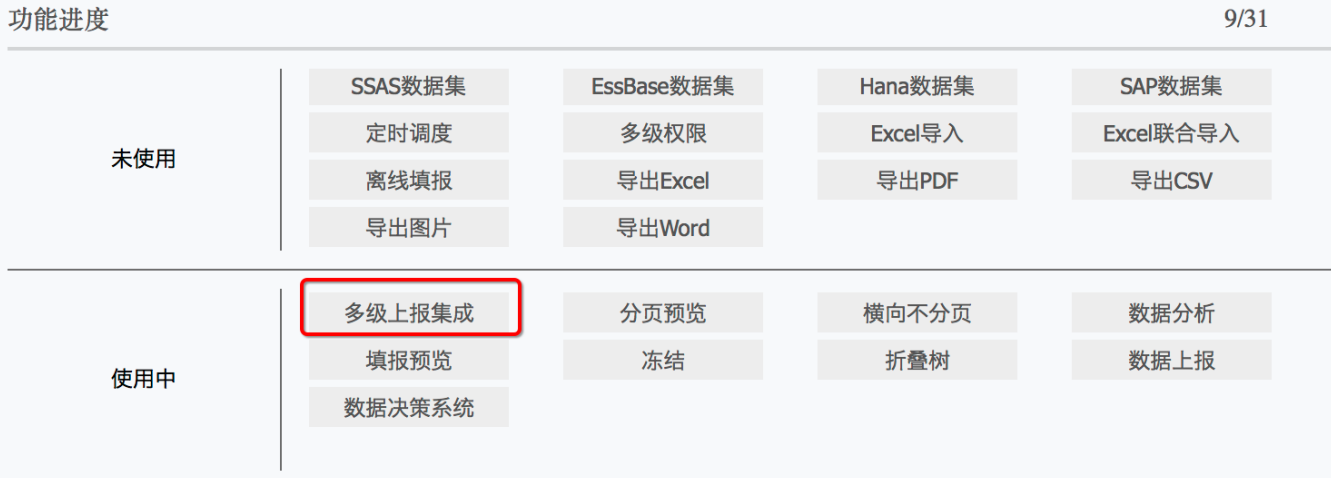